## **КАФЕДРА ОРГАНИЗАЦИИ ЗДРАВООХРАНЕНИЯ С ПСИХОЛОГИЕЙ И ПЕДАГОГИКОЙ**

# **ПЕДИАТРИЧЕСКИЙ ФАКУЛЬТЕТ**

## **УЧЕБНО - МЕТОДИЧЕСКИЕ РЕКОМЕНДАЦИИ ДЛЯ ВНЕАУДИТОРНОЙ САМОСТОЯТЕЛЬНОЙ РАБОТЫ СТУДЕНТОВ**

ДЛЯ ПРОГРАММЫ УЧЕБНОЙ ДИСЦИПЛИНЫ **«Социальная интеграция студентов с инвалидностью и ограниченными возможностями здоровья»**

основной профессиональной образовательной программы высшего образования - программы специалитета по специальности **31.05.02 Педиатрия,** утвержденной 24.05.2023

#### **СОСТАВИТЕЛИ:**

Доцент кафедры Организации здравоохранения с психологией и педагогикой к.п.н. ФГБОУ ВО СОГМА Минздрава России Р.Р.Аветисян

Доцент кафедры Организации здравоохранени с психологией и педагогикой к.м.н. ФГБОУ ВО СОГМА Минздрава России А.С.Татров

Преподаватель кафедры Организации здравоохранения с психологией и педагогикой к.п.н. ФГБОУ ВО СОГМА Минздрава России И.Р.Датиева

Методические рекомендации разработаны с целью оказания помощи студентам по организации внеаудиторной самостоятельной работы (ВСРС) по учебной практике. В рекомендациях даются базовые требования по организации самостоятельной работы, технология организации, виды самостоятельной работы, организация контроля и планирования самостоятельной работы студентов, критерии оценивания. Методические рекомендации составлены на основании требований ФГОС ВО.

#### **ВВЕДЕНИЕ**

Наиболее актуальными в настоящее время становятся требования к личным качествам студента – умению самостоятельно пополнять и обновлять знания, вести поиск необходимых учебных материалов; повышается роль самостоятельной работы студентов над учебным материалом, усиливается ответственность преподавателя за развитие навыков самостоятельной работы, за стимулирование профессионального роста студентов, воспитание их творческой активности и инициативы.

В связи с этим самостоятельная работа студентов является важной и неотъемлемой частью учебного процесса.

Самостоятельная работа студентов в СОГМА является важным видом учебной и научной деятельности студента. Федеральным государственным образовательным стандартом предусматривается, как правило, 50% часов из общей трудоемкости дисциплины на внеаудиторную самостоятельную работу студентов (далее ВСРС). В связи с этим, обучение в СОГМА включает в себя две, практически одинаковые по объему и взаимовлиянию части – процесса обучения и процесса самообучения. Поэтому ВСРС должна стать эффективной и целенаправленной работой студента.

Концепцией модернизации российского образования определены основные задачи профессионального образования "подготовка квалифицированного работника соответствующего уровня и профиля, конкурентоспособного на рынке труда, компетентного, ответственного, свободно владеющего своей профессией и ориентированного в смежных областях деятельности, способного к эффективной работе по специальности на уровне мировых стандартов, готового к постоянному профессиональному росту, социальной и профессиональной мобильности".

Решение этих задач невозможно без повышения роли самостоятельной работы студентов над учебным материалом, усиления ответственности преподавателей за развитие навыков самостоятельной работы, за стимулирование профессионального роста студентов, воспитание творческой активности и инициативы.

К современному специалисту общество предъявляет достаточно широкий перечень требований, среди которых немаловажное значение имеет наличие у выпускников определенных способностей и умения самостоятельно добывать знания из различных источников, систематизировать полученную информацию, давать оценку конкретной финансовой ситуации. Формирование такого умения происходит в течение всего периода обучения через участие студентов в практических занятиях, выполнение контрольных заданий и тестов, написание курсовых и выпускных квалификационных работ. При этом внеаудиторная самостоятельная работа студентов играет решающую роль в ходе всего учебного процесса.

#### **Понятие, функции, задачи и виды самостоятельной работы студентов**

**Самостоятельная работа** – это планируемая работа студентов, выполняемая по заданию и при методическом руководстве преподавателя, но без его непосредственного участия.

Самостоятельная работа выполняет ряд **функций**, среди которых необходимо отметить:

- развивающая (повышение культуры умственного труда, приобщение к творческим видам деятельности, обогащение интеллектуальных способностей студентов);
- ориентирующая и стимулирующая (процессу обучения придается ускорение и мотивация);
- воспитательная (формируются и развиваются профессиональные качества специалиста);
- исследовательская (новый уровень профессионально-творческого мышления);
- информационно-обучающая (учебная деятельность студентов на аудиторных занятиях).

**Задачами** самостоятельной работы студентов являются:

- систематизация и закрепление полученных теоретических знаний и практических умений студентов;
- углубление и расширение теоретических знаний;
- формирование умения использовать справочную литературу;
- развитие познавательных способностей и активности студентов: творческой инициативы, самостоятельности, ответственности и организованности;
- формирование самостоятельности мышления, способностей к саморазвитию, самосовершенствованию и самореализации;
- развитие исследовательских умений.

В учебном процессе учебного заведения выделяют два **вида** самостоятельной работы: аудиторная и внеаудиторная.

Аудиторная самостоятельная работа по дисциплине выполняется на учебных занятиях под непосредственным руководством преподавателя и по его заданиям.

Внеаудиторная самостоятельная работа выполняется студентом по заданию преподавателя, но без его непосредственного участия. Внеаудиторная самостоятельная работа включает такие **формы работы**, как:

- индивидуальные занятия (домашние занятия):
- изучение программного материала дисциплины
- изучение рекомендуемых литературных источников;
- конспектирование источников;
- работа со словарями и справочниками;
- работа с электронными информационными ресурсами и ресурсами Internet;
- составление плана и тезисов ответа на занятии;
- составление схем, таблиц, для систематизации учебного материала;
- выполнение тестовых заданий;
- решение задач;
- подготовка презентаций;
- ответы на контрольные вопросы;
- написание эссе, тезисов, докладов, рефератов;
- работа с компьютерными программами;
- подготовка к зачету;
- групповая самостоятельная работа студентов:

 подготовка к занятиям, проводимым с использованием активных форм обучения (круглые столы, деловые игры);

- участие в научных студенческих конференциях
- получение консультаций для разъяснений по вопросам изучаемой дисциплины.

Содержание внеаудиторной самостоятельной работы определяется в соответствии с учебнометодическим комплексом по дисциплинам*.*

#### **Учебно-методическое обеспечение самостоятельной работы студентов**

Академия обеспечивает учебно-методическую и материально-техническую базу для организации самостоятельной работы студентов.

*Библиотека обеспечивает:*

 учебный процесс необходимой литературой и информацией (комплектует библиотечный фонд учебной, методической, научной, периодической, справочной и художественной литературой в соответствии с учебными планами и программами, в том числе на электронных носителях);

 доступ к основным информационным образовательным ресурсам, информационной базе данных, в том числе библиографической, возможность выхода в Интернет.

*Предметно-цикловая комиссия:*

 обеспечивает доступность всего необходимого учебно-методического и справочного материала;

 разрабатывает: учебно-методические комплексы, программы, пособия, материалы по учебным дисциплинам в соответствии с государственными образовательными стандартами;

 методические рекомендации, пособия по организации самостоятельной работы студентов;

задания для самостоятельной работы;

- темы рефератов и докладов;
- вопросы к зачетам;

 предоставляет студентам сведения о наличии учебно-методической литературы, современных программных средств по своей дисциплине.

#### **Организация самостоятельной работы студента**

Правильная организация самостоятельных учебных занятий, их систематичность, целесообразное планирование рабочего времени позволяет студентам развивать умения и навыки в усвоении и систематизации приобретаемых знаний, обеспечивать высокий уровень успеваемости в период обучения, получить навыки повышения профессионального уровня.

*Задачи преподавателя по планированию и организации самостоятельной работы студента:*

- 1. Составление плана самостоятельной работы студента по дисциплине.
- 2. Разработка и выдача заданий для самостоятельной работы.
- 3. Обучение студентов методам самостоятельной работы.

4. Организация консультаций по выполнению заданий (устный инструктаж, письменная инструкция).

5. Контроль за ходом выполнения и результатом самостоятельной работы студента. *Студент должен знать:*

 какие разделы и темы дисциплины предназначены для самостоятельного изучения (полностью или частично);

 какие формы самостоятельной работы будут использованы в соответствии с рабочей программой дисциплины;

какая форма контроля и в какие сроки предусмотрена.

Методическими материалами, направляющими самостоятельную работу студентов являются:

- учебно-методический комплекс по дисциплине;
- методические указания по выполнению контрольных работ;
- методические указания для студентов по организации самостоятельной работы.

Методические указания для студентов являются обязательной частью учебно-методического комплекса. Цель методических указаний - обратить внимание студента на главное, существенное в изучаемой дисциплине, научить связывать теоретические положения с практикой, научить конкретным методам и приемам выполнения различных учебных заданий (решение задач, написание тезисов, подготовка презентаций и т.д.).

#### **Методические указания для студентов при подготовке к занятиям**

**Практическое занятие** – форма систематических учебных занятий, с помощью которых обучающиеся изучают тот или иной раздел определенной научной дисциплины, входящей в состав учебного плана.

При самостоятельном решении задач нужно обосновывать каждый этап решения, исходя из теоретических положений курса. Если студент видит несколько путей решения проблемы (задачи), то нужно сравнить их и выбрать самый рациональный. Полезно до начала вычислений составить краткий план решения проблемы (задачи). Решение проблемных задач или примеров следует излагать подробно, вычисления располагать в строгом порядке, отделяя вспомогательные вычисления от основных. Решения при необходимости нужно сопровождать комментариями, схемами, чертежами и рисунками.

Следует помнить, что решение каждой учебной задачи должно доводиться до окончательного логического ответа, которого требует условие, и по возможности с выводом. Полученный ответ следует проверить способами, вытекающими из существа данной задачи. Полезно также (если возможно) решать несколькими способами и сравнить полученные результаты. Решение задач данного типа нужно продолжать до приобретения твердых навыков в их решении.

При подготовке к практическим занятиям следует использовать основную литературу из представленного списка, а также руководствоваться приведенными указаниями и рекомендациями. Для наиболее глубокого освоения дисциплины рекомендуется изучать литературу, обозначенную как «дополнительная» в представленном списке.

На практических занятиях приветствуется активное участие в обсуждении конкретных ситуаций, способность на основе полученных знаний находить наиболее эффективные решения поставленных проблем, уметь находить полезный дополнительный материал по тематике занятий.

**Студенту рекомендуется следующая схема подготовки к занятию:**

1. Проработать конспект лекций;

2. Прочитать основную и дополнительную литературу, рекомендованную по изучаемому разделу;

- 3. Ответить на вопросы плана семинарского занятия;
- 4. Выполнить домашнее задание;
- 5. Проработать тестовые задания и задачи;
- 6. При затруднениях сформулировать вопросы к преподавателю.

Занятия могут проводиться в форме беседы со всеми студентами группы или с отдельными студентами. Этот вид занятия называется **коллоквиумом (собеседование)**. Коллоквиумы проводятся по конкретным вопросам дисциплины. Коллоквиум отличается, в первую очередь тем, что во время этого занятия могут быть опрошены все студенты или значительная часть студентов группы.

В ходе коллоквиума выясняется степень усвоения студентами понятий и терминов по важнейшим темам, умение студентов применять полученные знания для решения конкретных практических задач.

Для подготовки к коллоквиуму студенты заранее получают у преподавателя задание. В процессе подготовки изучают рекомендованные преподавателем источники литературы, а также самостоятельно осуществляют поиск релевантной информации, а также могут собрать практический материал. Коллоквиум может проходить также в форме ответов студентов на вопросы билета, обсуждения сообщений студентов, форму выбирает преподаватель..

#### **Самопроверка**

После изучения определенной темы по записям в конспекте и учебнику, а также решения достаточного количества соответствующих задач на практических занятиях и самостоятельно студенту рекомендуется, используя лист опорных сигналов, воспроизвести по памяти определения, выводы формул, формулировки основных положений и доказательств.

Иногда недостаточность усвоения того или иного вопроса выясняется только при изучении дальнейшего материала. В этом случае надо вернуться назад и повторить плохо усвоенный материал. Важный критерий усвоения теоретического материала - умение решать задачи или пройти тестирование по пройденному материалу. Однако следует помнить, что правильное решение задачи может получиться в результате применения механически заученных формул без понимания сущности теоретических положений.

#### **Методические рекомендации по составлению конспекта:**

- 1. Внимательно прочитайте текст. Уточните в справочной литературе непонятные слова. При записи не забудьте вынести справочные данные на поля конспекта;
- 2. Выделите главное, составьте план;
- 3. Кратко сформулируйте основные положения текста, отметьте аргументацию автора;
- 4. Законспектируйте материал, четко следуя пунктам плана. При конспектировании старайтесь выразить мысль своими словами. Записи следует вести четко, ясно.

5. Грамотно записывайте цитаты. Цитируя, учитывайте лаконичность, значимость мысли.

В тексте конспекта желательно приводить не только тезисные положения, но и их доказательства. При оформлении конспекта необходимо стремиться к емкости каждого предложения. Мысли авторов следует излагать кратко, заботясь о стиле и выразительности написанного. Число дополнительных элементов конспекта должно быть логически обоснованным, записи должны распределяться в определенной последовательности, отвечающей логической структуре учебного материала. Овладение навыками конспектирования требует от студента целеустремленности, повседневной самостоятельной работы.

#### **Консультации**

Если в процессе самостоятельной работы над изучением теоретического материала или при решении задач у студента возникают вопросы, разрешить которые самостоятельно не удается, необходимо обратиться к преподавателю для получения у него разъяснений или указаний. В своих вопросах студент должен четко выразить, в чем он испытывает затруднения, характер этого

затруднения. За консультацией следует обращаться и в случае, если возникнут сомнения в правильности ответов на вопросы самопроверки.

#### **Методические указания по подготовке к зачету**

Изучение дисциплины **«Социальная интеграция студентов с инвалидностью и ограниченными возможностями здоровья»** заканчивается определенными методами контроля, к которым относятся: текущая аттестация, зачет.

Требования к организации подготовки к зачету те же, что и при занятиях в течение семестра, но соблюдаться они должны более строго. При подготовке к зачету у студента должен быть хороший учебник или конспект литературы, прочитанной по указанию преподавателя в течение семестра. Вначале следует просмотреть весь материал по сдаваемой дисциплине, отметить для себя трудные вопросы. Обязательно в них разобраться. В заключение еще раз целесообразно повторить основные темы, используя при этом опорные конспекты лекций.

#### **Методические указания по подготовке к написанию и оформлению информационного сообщения**

Информационное сообщение – это вид внеаудиторной самостоятельной работы по подготовке небольшого по объёму устного сообщения для озвучивания на семинаре, практическом занятии. Сообщаемая информация носит характер уточнения или обобщения, несёт новизну, отражает современный взгляд по определённым проблемам.

Сообщение отличается от докладов и рефератов не только объёмом информации, но и её характером – сообщения дополняют изучаемый вопрос фактическими или статистическими материалами. Оформляется задание письменно, оно может включать элементы наглядности (иллюстрации, демонстрацию).

Регламент времени на озвучивание сообщения – до 5 мин.

Затраты времени на подготовку сообщения зависят от трудности сбора информации, сложности материала по теме, индивидуальных особенностей студента и определяются преподавателем. Ориентировочное время на подготовку информационного сообщения – 1час.

Дополнительные задания такого рода могут планироваться заранее и вноситься в карту самостоятельной работы в начале изучения дисциплины.

#### *Требования к выполнению*

- собрать и изучить литературу по теме;
- составить план или графическую структуру сообщения;
- выделить основные понятия;
- ввести в текст дополнительные данные, характеризующие объект изучения;
- оформить текст письменно;
- сдать на контроль преподавателю и озвучить в установленный срок.

#### *Критерии оценки:*

- актуальность темы;
- соответствие содержания теме;
- глубина проработки материала;
- грамотность и полнота использования источников;
- наличие элементов наглядности.

**Оценка «5» (отлично)** выставляется, при актуальности темы; соответствии содержания теме; глубокой проработки материала; грамотность и полнота использования источников; наличие элементов наглядности. Студент четко и ясно озвучивает сообщение, а не зачитывает.

**Оценка «4» (хорошо)** выставляется, при актуальности темы; соответствие содержания теме; грамотность и полнота использования источников; отсутствия элементов наглядности. Студент монотонно зачитывает сообщение.

**Оценка «3» (удовлетворительно)** выставляется, если сообщение не соответствует содержания теме; отсутствуют элементы наглядности. Студент монотонно зачитывает сообщение

#### **Методические рекомендации к подготовке мультимедийных презентаций и докладов**

Мультимедийные презентации - это вид самостоятельной работы студентов по созданию наглядных информационных пособий, выполненных с помощью мультимедийной компьютерной программы PowerPoint, (приложение 2). Этот вид работы требует координации навыков студента по сбору, систематизации, переработке информации, оформления её в виде подборки материалов, кратко отражающих основные вопросы изучаемой темы, в электронном виде. То есть создание материалов-презентаций расширяет методы и средства обработки и представления учебной информации, формирует у студентов навыки работы на компьютере.

Материалы-презентации готовятся студентом в виде слайдов с использованием программы Microsoft PowerPoint. В качестве материалов-презентаций могут быть представлены результаты любого вида внеаудиторной самостоятельной работы, по формату соответствующие режиму презентаций.

Затраты времени на создание презентаций зависят от степени трудности материала по теме, его объёма, уровня сложности создания презентации, индивидуальных особенностей студента и определяются преподавателем.

#### *Требование к студентам по подготовке и презентации доклада на занятиях .*

1.Доклад-это сообщение по заданной теме, с целью внести знания из дополнительной литературы, систематизировать материл, проиллюстрировать примерами, развивать навыки самостоятельной работы с научной литературой, познавательный интерес к научному познанию.

2.Тема доклада должна быть согласованна с преподавателем и соответствовать теме занятия.

3.Материалы при его подготовке, должны соответствовать научно-методическим требованиям ВУЗа и быть указанны в докладе.

4.Необходимо соблюдать регламент, оговоренный при получении задания.

5.Иллюстрации должны быть достаточными, но не чрезмерными.

6. Работа студента над докладом-презентацией включает отработку навыков ораторства и умения организовать и проводить диспут.

7.Студент в ходе работы по презентации доклада, отрабатывает умение ориентироваться в материале и отвечать на дополнительные вопросы слушателей.

8.Студент в ходе работы по презентации доклада, отрабатывает умение самостоятельно обобщить материал и сделать выводы в заключении.

9.Докладом также может стать презентация реферата студента, соответствующая теме занятия.

10.Студент обязан подготовить и выступить с докладом в строго отведенное время преподавателем, и в срок.

#### *Инструкция докладчикам и содокладчикам*

Докладчики и содокладчики - основные действующие лица. Они во многом определяют содержание, стиль, активность данного занятия. Сложность в том, что докладчики и содокладчики должны знать и уметь очень многое:

- сообщать новую информацию;
- использовать технические средства;
- знать и хорошо ориентироваться в теме всей презентации (семинара);
- уметь дискутировать и быстро отвечать на вопросы;
- четко выполнять установленный регламент: докладчик 10 мин.; содокладчик 5 мин.; дискуссия - 10 мин.;
- иметь представление о композиционной структуре доклада.

Необходимо помнить, что выступление состоит из трех частей: вступление, основная часть и заключение.

Вступление помогает обеспечить успех выступления по любой тематике. Вступление должно содержать:

- название презентации (доклада);
- сообщение основной идеи;
- современную оценку предмета изложения;
- краткое перечисление рассматриваемых вопросов;
- живую интересную форму изложения ;
- акцентирование оригинальности подхода .

Основная часть, в которой выступающий должен глубоко раскрыть суть затронутой темы, обычно строится по принципу отчета. Задача основной части - представить достаточно данных для того, чтобы слушатели и заинтересовались темой и захотели ознакомиться с материалами. При этом логическая структура теоретического блока не должны даваться без наглядных пособий, аудио визуальных и визуальных материалов.

Заключение - это ясное четкое обобщение и краткие выводы, которых всегда ждут слушатели.

#### **Методические рекомендации по подготовке и оформлению эссе**

Написание эссе – это вид внеаудиторной самостоятельной работы студентов по написанию сочинения небольшого объема и свободной композиции на частную тему, трактуемую субъективно и обычно неполно (приложение 3). Тематика эссе должна быть актуальной, затрагивающей современные проблемы области изучения дисциплины. Студент должен раскрыть не только суть проблемы, привести различные точки зрения, но и выразить собственные взгляды на нее. Этот вид работы требует от студента умения четко выражать мысли как в письменной форме, так и посредством логических рассуждений, ясно излагать свою точку зрения.

Эссе, как правило, имеет задание, посвященное решению одной из проблем, касающейся области учебных или научных интересов дисциплины, общее проблемное поле, на основании чего студент сам формулирует тему. При раскрытии темы он должен проявить оригинальность подхода к решению проблемы, реалистичность, полезность и значимость предложенных идей, яркость, образность, художественную оригинальность изложения.

Затраты времени на подготовку материала зависят от трудности сбора информации, сложности материала по теме, индивидуальных особенностей студента и определяются преподавателем. Ориентировочное время на подготовку – 4 ч.

В качестве дополнительного задания планируется заранее и вносится в карту самостоятельной работы в начале изучения дисциплины. Эссе может быть представлено на практическом занятии, на конкурсе студенческих работ, научных конференциях.

*Роль студента:*

- внимательно прочитать задание и сформулировать тему не только актуальную по своему значению, но и оригинальную и интересную по содержанию;
- подобрать и изучить источники по теме, содержащуюся в них информацию;
- выбрать главное и второстепенное;
- составить план эссе;
- лаконично, но емко раскрыть содержание проблемы и свои подходы к ее решению;
- оформить эссе и сдать в установленный срок.

*Критерии оценки:*

новизна, оригинальность идеи, подхода;

• реалистичность оценки существующего положения дел;

- полезность и реалистичность предложенной идеи;
- значимость реализации данной идеи, подхода, широта охвата;
- художественная выразительность, яркость, образность изложения;
- грамотность изложения;
- эссе представлено в срок.

**Оценка «5» (отлично)** выставляется, если тема соответствует содержанию; определена и выделена проблема; студент раскрыл не только суть проблемы, но и привел различные точки зрения и выразил собственные взгляды на нее; эссе не содержит речевых и грамматических ошибок.

**Оценка «4» (хорошо)** выставляется, если тема соответствует содержанию; определена и выделена проблема; не раскрыта суть проблемы; эссе содержит 1-2 речевых и грамматических ошибок.

**Оценка «3» (удовлетворительно)** выставляется, если тема не соответствует содержанию; не определена и не выделена проблема; материал не логично изложен; имеются грамматические и речевые ошибки.

#### **Методические указания по использованию информационных технологий**

В рамках изучения учебных дисциплин необходимо использовать передовые информационные технологии – компьютерную технику, электронные базы данных, Интернет. При использовании интернет - ресурсов студентам следует учитывать следующие рекомендации:

необходимо критически относиться к информации;

 следует научиться обрабатывать большие объемы информации, представленные в источниках, уметь видеть сильные и слабые стороны, выделять из представленного материала наиболее существенную часть;

 необходимо избегать плагиата! (плагиат — присвоение плодов чужого творчества: опубликование чужих произведений под своим именем без указания источника или использование без преобразующих творческих изменений, внесенных заимствователем). Поэтому, если текст источника остается без изменения, не забывайте сделать ссылки на автора работы.

## **Самостоятельная работа в Интернете**

Новые информационные технологии (НИТ) могут использоваться для:

 **поиска информации в сети** – использование web-браузеров, баз данных, пользование информационно-поисковыми и информационно-справочными системами, автоматизированными библиотечными системами, электронными журналами;

 **организации диалога в сети** – использование электронной почты, синхронных и отсроченных телеконференций;

 **создания тематических web-страниц и web-квестов** – использование htmlредакторов, web-браузеров, графических редакторов.

#### **Полезные адреса в сети Интернет:**

- <http://www.prevention.com/>
- <http://www.webmd.com/>
- <http://www.healthcentral.com/>
- <http://www.localhealth.com/>
- <https://client.myoptumhealth.com/myoptumhealth>
- <http://www.medicineonline.com/>
- <http://www.mayoclinic.com/>
- <http://health.nih.gov/>
- <http://www.ivillage.com/health>
- <http://www.cancer.org/>
- <http://www.cdc.gov/>
- <http://www.cdc.gov/>
- <http://www.sharecare.com/>
- <http://www.nimh.nih.gov/health/index.shtml>
- www.gks.ru Федеральная служба государственной статистики;
- $\bullet$  www.infopravo.by.ru Законодательство Российской Федерации;
- www.consultant.ru Интернет-версия системы «Консультант Плюс»;
- www.garant.ru Интернет-версия системы «Гарант»;
- www.rsl.ru Российская государственная библиотека;
- www. alleng.ru Библиотека учебников ;
- www. bibliotekar.ru Электронная библиотека;

 www.finansy.ru/ - Книги, статьи из сборников и журналов по экономике и др.дисциплинам.

#### **Составление ментальных карт**

**Ментальные карты (**Интеллект-карты) – это схематическое изображение ключевых мыслей книги, основных пунктов выступления спикера или вашего наиважнейшего плана действий. С их помощью удобно наводить порядок в информационном хаосе. Интеллект-карты имеют много названий – ментальная карта, майндмэппинг, карта мыслей, диаграмма связей, Mind-карта.

Слово mind переводится как разум. Психологи уверены: рисуя карты фломастерами на листах, вы реально станете умнее и раскроете потенциал своего мозга. Оставим эти размышления ученым и поговорим о практическом воплощении майндмэппинга.

### **Что, где и как рисовать?**

Карта отдаленно напоминает дерево. Или паука. Или осьминога. В общем, что-то такое, у чего есть центр и ответвления.

В центре – основная идея или проблема. От нее отходят ключевые пункты. Каждый пункт тоже при необходимости дробится на несколько пунктов поменьше. И так, пока вся проблема не будет четко проработана.

#### **Чем хорош формат карт?**

1. Схематический текст воспринимается лучше простыни, ведь он короче и проще.

2. Экономится время восприятия информации.

3. В процессе составления карты улучшается запоминание материала.

4. При работе над проектами с помощью раскрашивания ветвей наглядно показываются зоны ответственности.

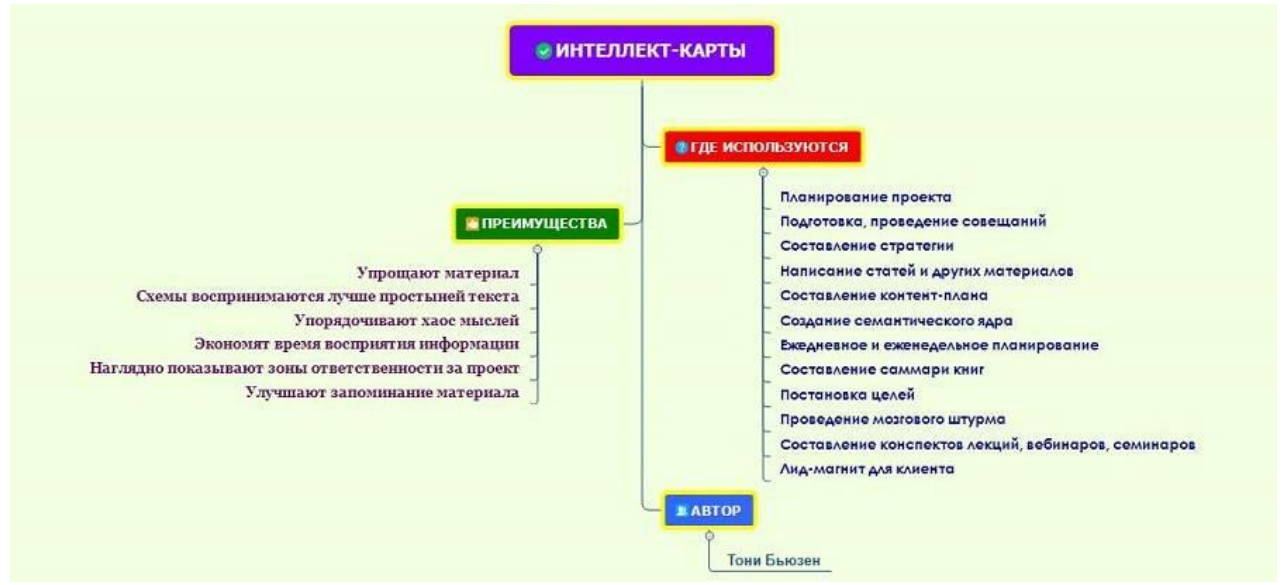

*В карте есть главная идея, темы и подтемы. Блоки можно связывать между собой*

#### **Как создавать карты**

Не будем мудрить и усложнять – воспользуемся алгоритмом самого автора карт, Тони Бьюзена.

Соблюдайте иерархию мыслей;

 В центре – самый главный вопрос. Графические образы (рисунки, пиктограммы) приветствуются;

- Придавайте изображениям, блокам, лучам объем. Так карта легче воспринимается;
- Оставляйте расстояние между блоками, не городите частокол из лучиков;

 Если нужно подчеркнуть связь между элементами, используйте линии, стрелочки, одинаковые цвета;

 Выражайте мысли кратко и ясно. Простой шрифт, одно ключевое слово над соответствующей линией, главные линии плавные и более жирные, слова располагайте горизонтально.

Интеллект-карта - как сервис Главред, только для мозга. Помогает вычистить мусор из мыслей.

## *Интеллект-карты полезны…*

**...в работе:**

 Планируйте рабочие проекты. Во многих программах возможен совместный доступ всех членов команды. В карту вносятся изменения, ставится приоритетность задач, контролируется процесс выполнения;

 Готовьтесь и проводите совещания. С помощью карт вы составите схему выступления, выделите ключевые моменты, установите логику повествования. В программах есть возможность создания презентации - это поможет вам наглядно представить материалы для планерки;

 Составляйте стратегию. Карты, на мой взгляд, идеальный вариант. Они помогают идти от общего к частному;

Проводите мозговой штурм. В некоторых программах даже есть специальный режим.

## **...в обучении:**

 Записывайте ключевые мысли семинара, лекции. Такой конспект поможет вспомнить ход мыслей преподавателя;

 Упорядочивайте информацию. У вас всегда есть свободное пространство, чтобы дописать важную мысль.

## **...в повседневной жизни:**

• Планируйте. Я с помощью карт создаю планы на неделю, месяц, готовлюсь к важным мероприятиям;

 Составляйте списки. Это может быть список книг, фильмов, вебинаров, покупок, подарков или просто перечень дел, которые нужно когда-то сделать;

 Пишите конспекты прочитанных книг. Одна главная ветвь - одна глава. Краткие мысли, тезисы, основные пункты прекрасно вписываются в формат карт. Кроме того, у некоторых программ есть возможность делать скрытые заметки. Наведите мышкой на конкретный блок и там раскроется окошко с подробным изложением написанного в блоке.

### **Перечень программ**

В подборке есть популярные сервисы для рисования и малоизвестные. Они отличаются дизайном, возможностями экспорта, простотой управления. Одни программы больше подходят для личного использования, другие помогают эффективно планировать работу и учебу. Описание касается только бесплатных версий.

## **1. MindMeister**

**Ссылка на сайт:** <https://www.mindmeister.com/ru>

## **Особенности MindMeister:**

 Требуется регистрация. Альтернатива - войти через внешние сервисы и аккаунты в соцсетях;

• Синхронизация с [MeisterTask](https://www.meistertask.com/) - приложением для управления проектами;

• Есть стандартные шаблоны (около 60 штук) и возможность загружать свои картинки или фоны;

- Картой легко поделиться с коллегами, дав выборочное право редактировать карту;
- Интегрируется с Google-инструментами, а также Dropbox, Evernote, Twitter и т.д.

## **2. MindMup**

#### **Ссылка на сайт:** <https://www.mindmup.com/> **Особенности MindMup:**

- Присутствует все основные возможности для создания качественного дизайна;
- Простое управление;
- Бесплатный экспорт в PDF (ссылка доступна в течение суток);
- Карты синхронизируются, если на устройствах один аккаунт;
- Импорт картинок с диска или облака в 2 клика.

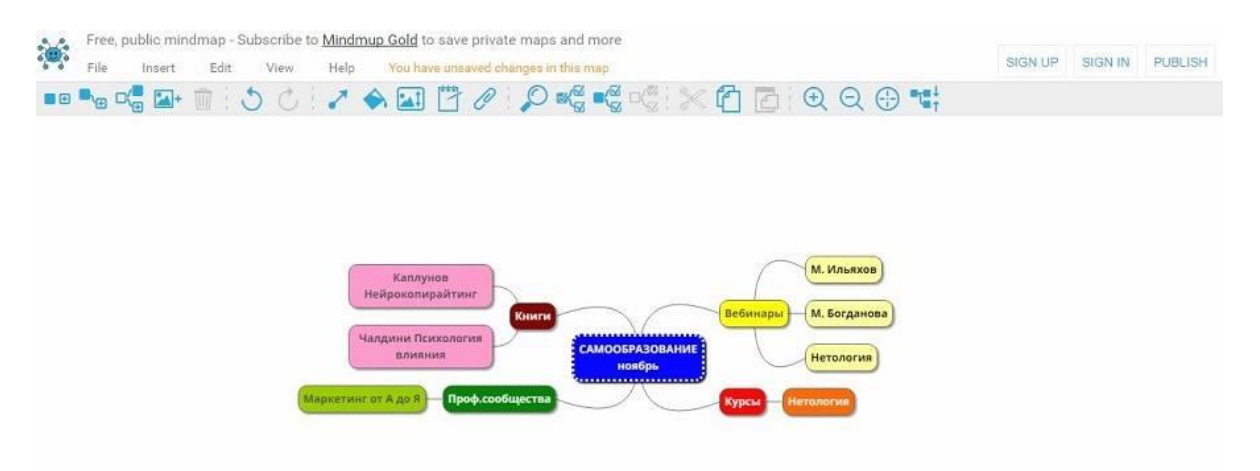

**Ссылка на сайт:** <http://www.xmind.net/>

### **Особенности XMind:**

 Большое количество шаблонов: фишбоун, бизнес-планы, SWOT-анализ и другие полезные вещи;

Стильный дизайн, яркое оформление - фон на всю карту или отдельно на блоки, большой

выбор стилей, линий, цветов и форм; Проведение мозгового штурма; • Удобное создание презентаций. n -<br>Файл Редактировать Показать Вставить Изменить Инструменты Window Помощь ← ■ ↑  $\Box \bullet \bullet \Box \Box \bullet \bullet \Box \bullet \bullet$ \*Untitled X 距 ∢ 圖 .<br>6 Как уцелеть среди акул (X. Маккей) 1 Нейрокопирайтинг (Д. Каплунов) jiig 5.1 Cammapy 2.1 Саммари книги КНИГИ 5 Малозатратный маркетинг (Р. Джей) 2 Пролающие рассылки (Я. Броли). A4 目 3 Как писать хорошо (У. Зинцер) 4 Клиенты на всю жизнь (П.Браун) ത û Лист 1  $\sqrt{9}$  0 100%  $\oplus$  8

## **4. MindJet Mindmanager**

**Ссылка на сайт:** <http://www.mindjet.com/ru>

## **Особенности MingManager:**

 Шаблоны разбиты по категориям - встречи и события, управление, стратегическое планирование, личная производительность, устранение проблем, блок-схемы;

 По возможностям оформления напоминает Word - так же просто и легко выбирать цвет текста, форму блок-схемы, заливку, шрифт, выравнивание, маркированные списки;

 Расстановка приоритетов действий. Можно устанавливать очередность выполнения задач, ставить маячки типа «риск», «обсудить», «отложить», «расходы», «за», «против»;

 Можно проводить мозговой штурм, строить диаграммы Ганта, связывать карты между собой. Легко переключаться между вкладками карт;

- Есть веб-аккаунт MindManager Plus для сохранения файлов в облаке;
- **Перенос данных из Microsoft Outlook.**

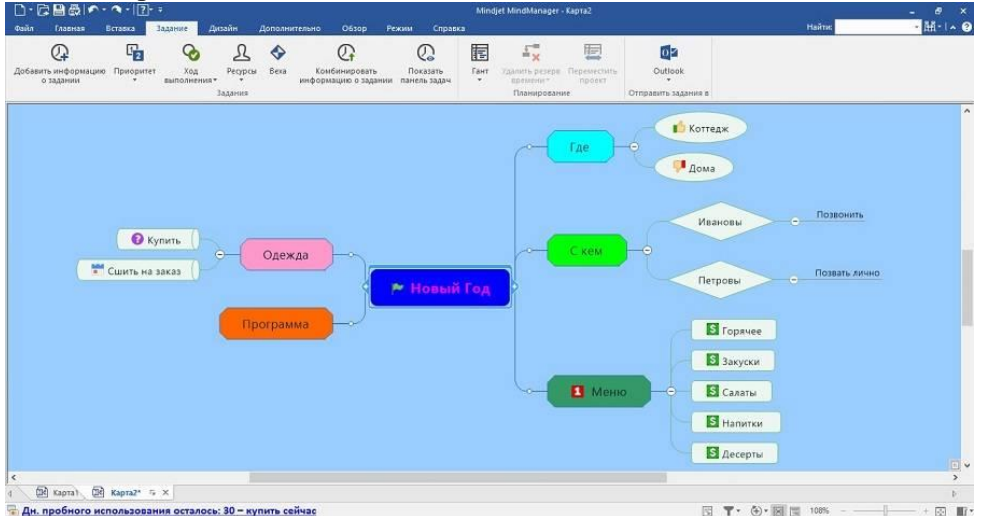

## **1. iMind Map Ссылка на сайт:** <https://imindmap.com/>

*iMind Map – программа с ярким дизайном карт и огромными возможностями*

## **Особенности iMindMap:**

- Программа предлагает 4 режима: фиксация идей и мыслей, мозговой штурм, создание интеллект-карт, конвертация данных в презентации 2D и 3D, пдф-файлы, таблицы и другие форматы;
- Около 130 видов стилей;
- В начале работы есть подсказки: нажмите на значок, используйте Tab и Enter;
- Есть проверка правописания;
- Очень яркие анимированные презентации;
- Можно делать заметки к каждой ветви, использовать значки из серий финансы, транспорт, стрелы, календарь, коммуникации, флаги, номера, люди и т.д., менять форматы блок-схем, устанавливать сроки и приоритеты, добавлять аудиофайлы;
- Карта времени;
- Импорт файлов в формате IMX, Doc, Docx, IMM, MM, MMAP;
- Экспорт файлов в формате PDF, SVG, 3D изображение, таблица, веб-страница, проект, аудио, DropTask, презентация Power Point, архивация в zip-файл.

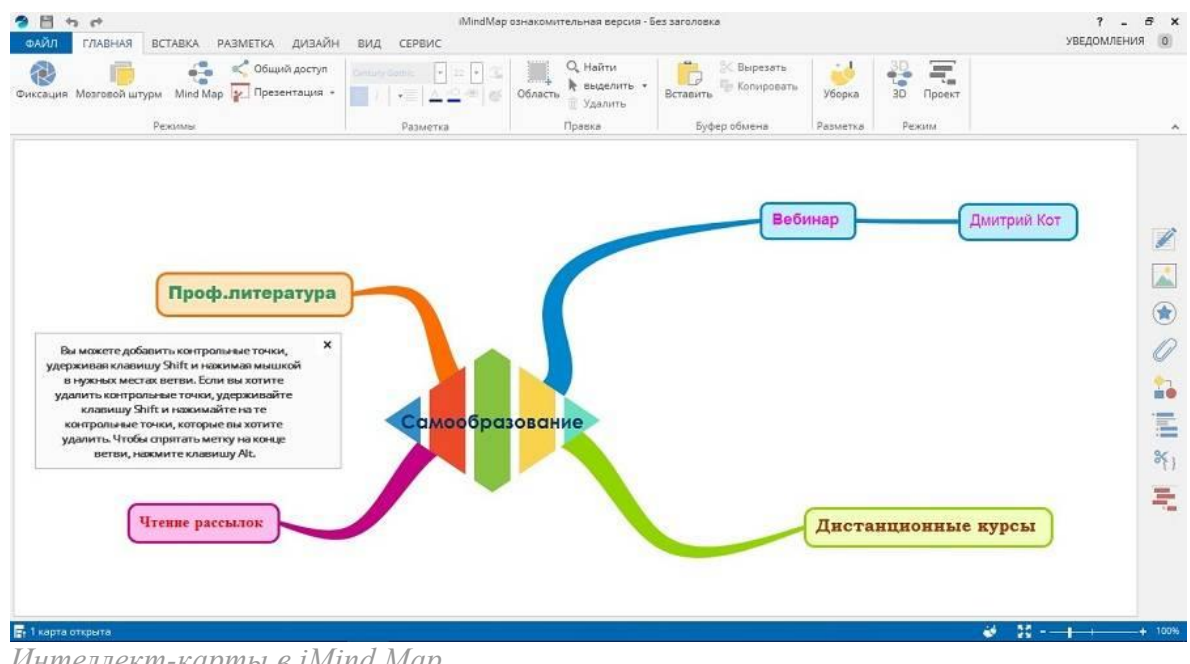

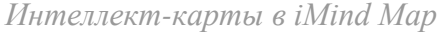

## **6. LOOPY**

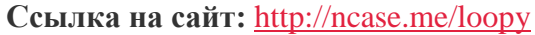

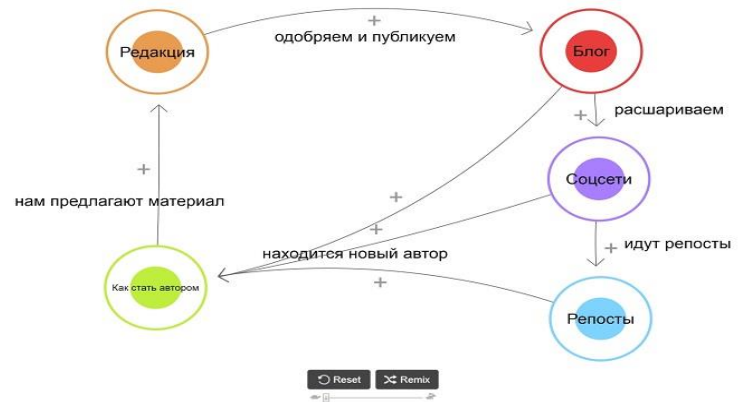

## **Особенности LOOPY:**

Сервис позволяет создавать «живые» схемы, в которых между блоками двигаются элементы. Это позволяет проиллюстрировать какие-то цикличные процессы.

Сервис бесплатный, регистрация не требуется.

Очень маленькие возможности по оформлению карт. Главное – карты получаются «живые», с их помощью удобно изображать динамические процессы. Получившуюся схему можно вставить на сайт как интерактивный элемент.

*Для рисования простых карт с планами на день, списками и идеями хорошо подойдут:*

- MindMeister
- MindManager
- MindMup

Программы просты в управлении, все необходимые функции прямо под рукой.

Создавайте презентации и ставьте задачи всему отделу, используя ментальные карты. Выбирайте:

- MindMeister
- XMind
- MindManager
- MindGenius
- Coggle
- iMindMap.